## DASK simulator

#### Teknisk Museum, 29-sep-2007

Mogens Kjær, dataarkæolog

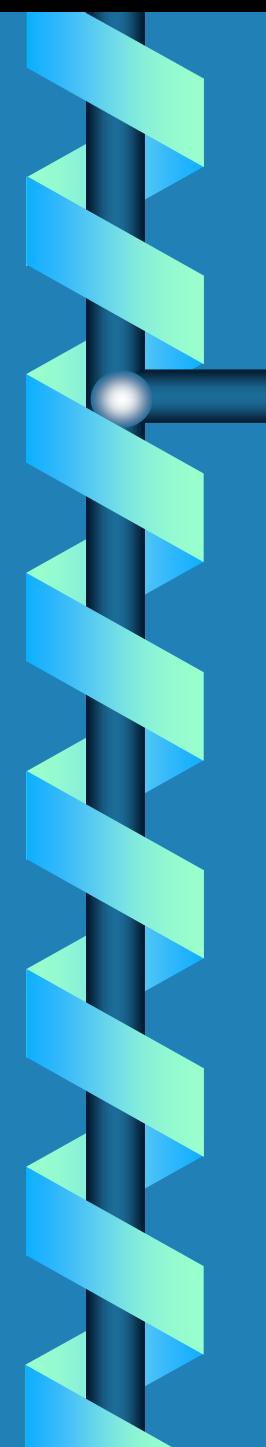

# **DASK**

❂ Dansk Aritmetisk Sekvens Kalkulator ❂ Danmarks første datamat ❂ Kopi af den svenske BESK

#### DASK hardware

❂ Ferritlager: 1024 ord (2048 halvord) à 40 bit

❂ Tromle: 256 kanaler à 32 ord ❂ Ind- og udlæsning via 5-kanal hulstrimmel

❂ ...

❂ Aritmetisk enhed:

## Aritmetisk enhed

❂ Akkumulatorregister, AR ❂ Multiplikandregister, MD ❂ Multiplikatorregister, MR ❂ Fastkomma +-\*/ ❂ Skift

#### Kontrolenhed

❂ Kontrolregister, KR (adresse på næste instruktion) ❂ Adresseregister, AS (adresse+indeks) ❂ 3 indeksregistre

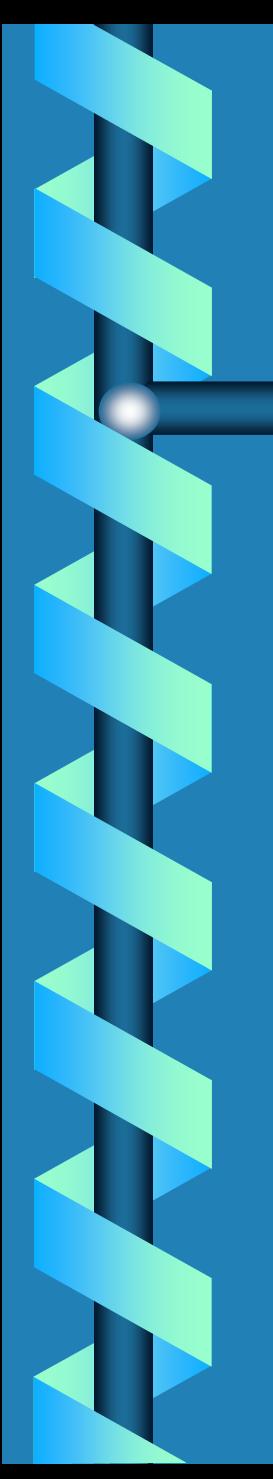

Tal

❂ DASK tal: • -1 <= X <sup>&</sup>lt; 1 ❂ Spild ❂ Bit 00

#### DASK instruktioner

#### ❂ Hver instruktion fylder et halvord, 20 bit

- 11 bit adresse
- 2 bit indeksregister
- 7 bit instruktion
	- 1 bit nulstiller AR
	- –1 bit angiver halvordsaritmetik
	- –5 bit operationskode

# DASK instruktioner

- ❂ Addition, subtraktion ❂ Multiplikation, division  $\mathbb G$  kort/lang
	- ❂ Skift, normalisering
- ❂ Hop
- ❂ Betinget hop
- ❂ 16-hop
- ❂ Stop
- ❂ IO

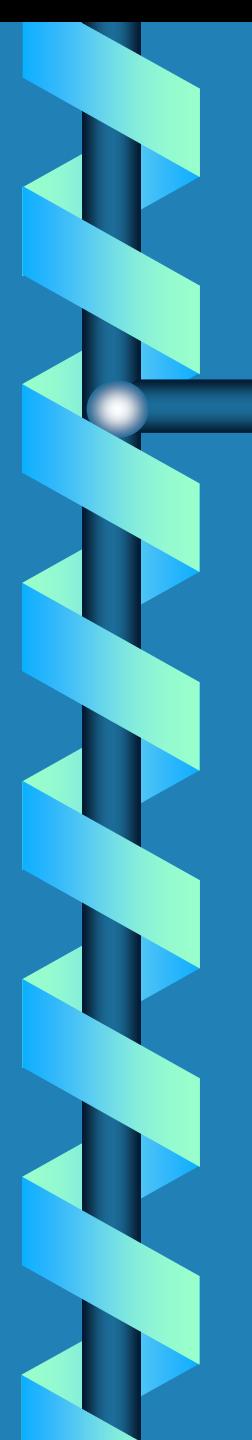

#### DASK kode

❂ 1234 B 40

❂ Adresse, decimalt 0-2047 ❂ Indeksregister: A, B, C eller D ❂ Operation, skevet i hex

# Normalleje

❂ Indlæsning af tal og program ❂ Udlæsning af tal ❂ Kontrolprogrammer

❂ Vi har ikke nogen udskrift eller strimmel med normallejet!

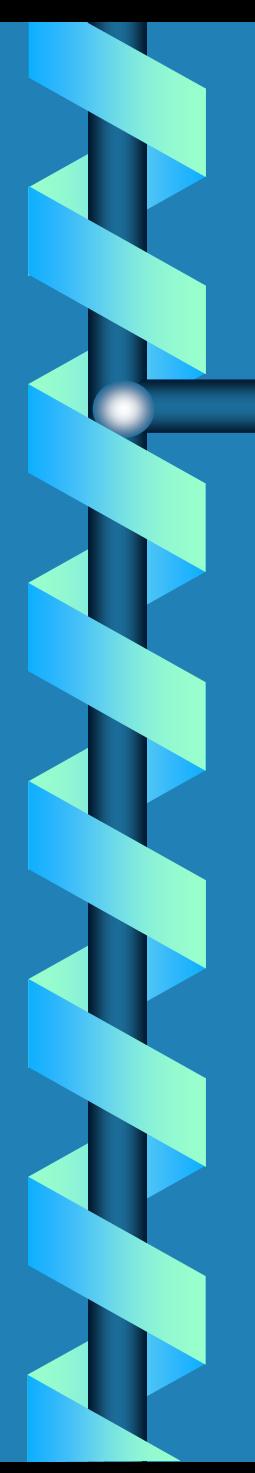

# **Tid**

❂ Addition tager 8 klokimpulser ❂ Kloktid: 7 µ<sup>s</sup> (142 kHz) ❂ Addition: 56 µs: 1 AT ❂ Mult/div: 6½ AT

## **Simulator**

❂ Ingen mikrokode som til GIER ❂ Strimmellæser ❂ Perforator ❂ Skrivemaskine ❂ Kontrolbord

#### Højttaler

❂ Koblet til fortegn ❂ Lydkort sættes til 44100 Hz ❂ Sende fortegn hver 3. klokimpuls til lydkortet (132 kHz) - lidt underclocked ❂ Næsten DASK hastighed

# Normallejet

❂ "Sorte huller" i ferritlageret ❂ Indlæsning af program og data ❂ Udlæsning af tal

## **Eksempel**

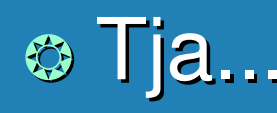

• Første program DASK har kørt, 29. september 1957

• Nylavede programmer

#### ❂ 1. strimmel:

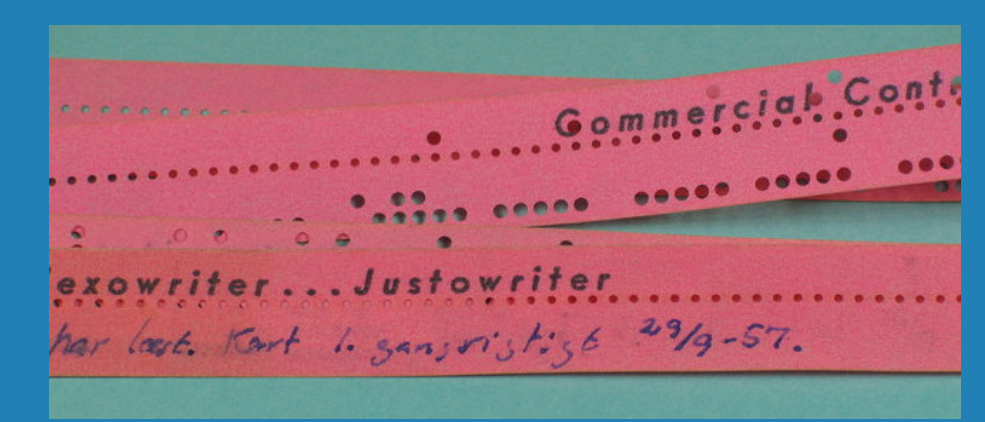

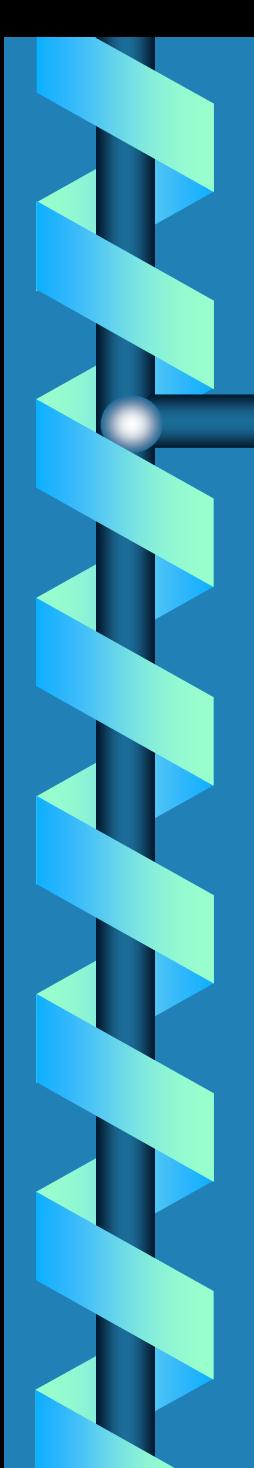

n<sup>2</sup> - test

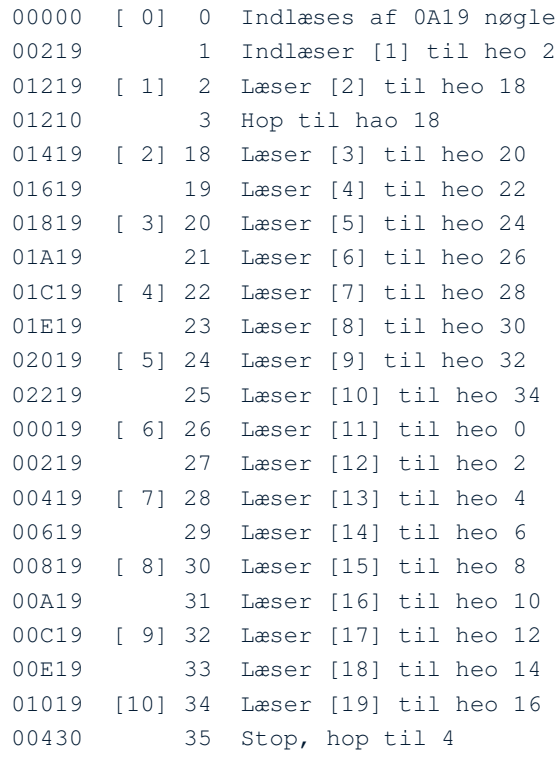

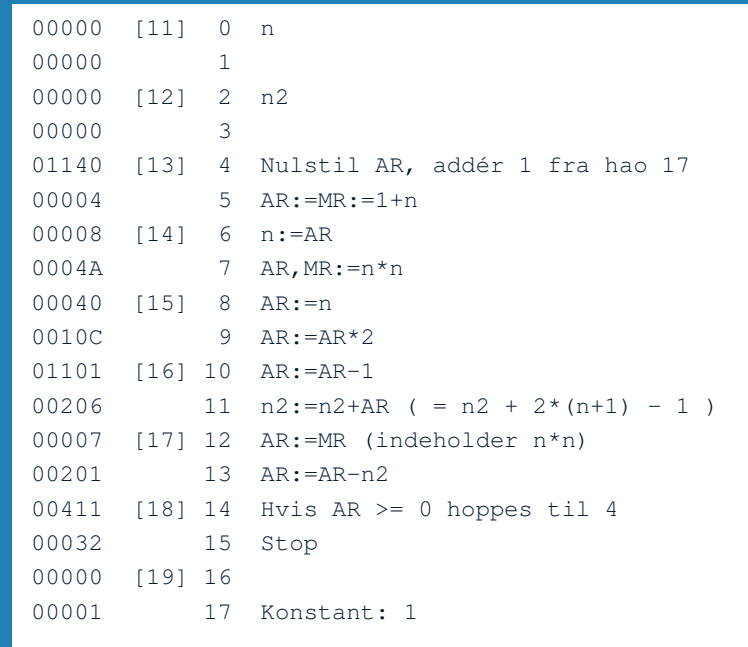

#### Et større eksempel

❂ Min far, Jørgen Kjær, startede hos Haldor Topsøe i 1948

❂ Skrev doktorafhandling, indleveret i 1958

❂ "Den lille kemiker:"

# Ammoniaksyntese

త N $_2$  + 3 H $_2$   $\leftrightarrow$  2 NH $_3$  + 25 kcal ❂ Lav temperatur ❂ Højt tryk

❂ Katalysator

#### Kemisk reaktor i 1950'erne

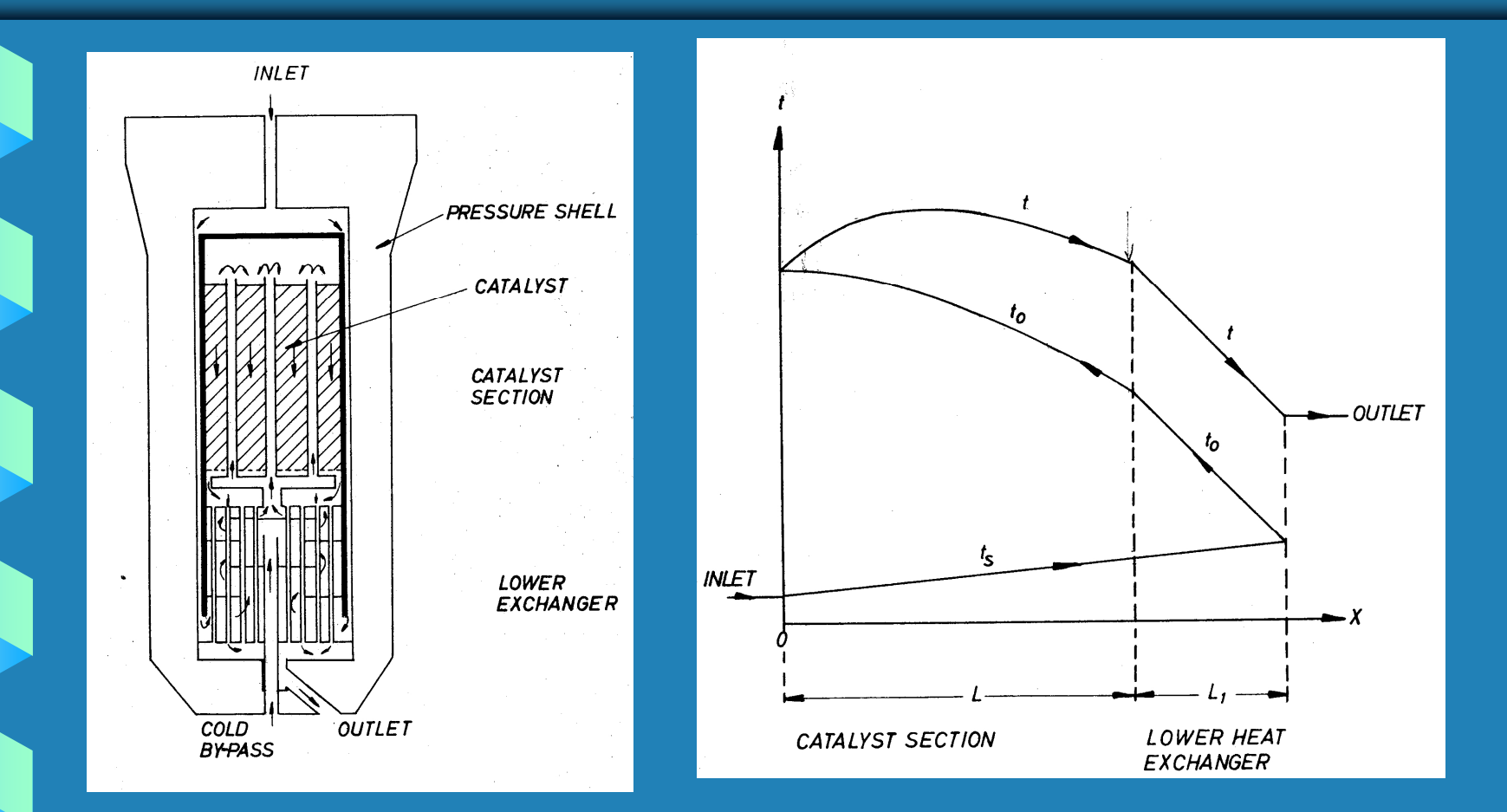

## **Beregning**

❂ Finde driftsbetingelser, der giver størst udbytte

- ❂ Differentialligninger for stof- og varmebalance
- ❂ Numerisk integration

❂ Beregning i hånden: 1 arbejdsdag pr. profil:

# Manuel beregning

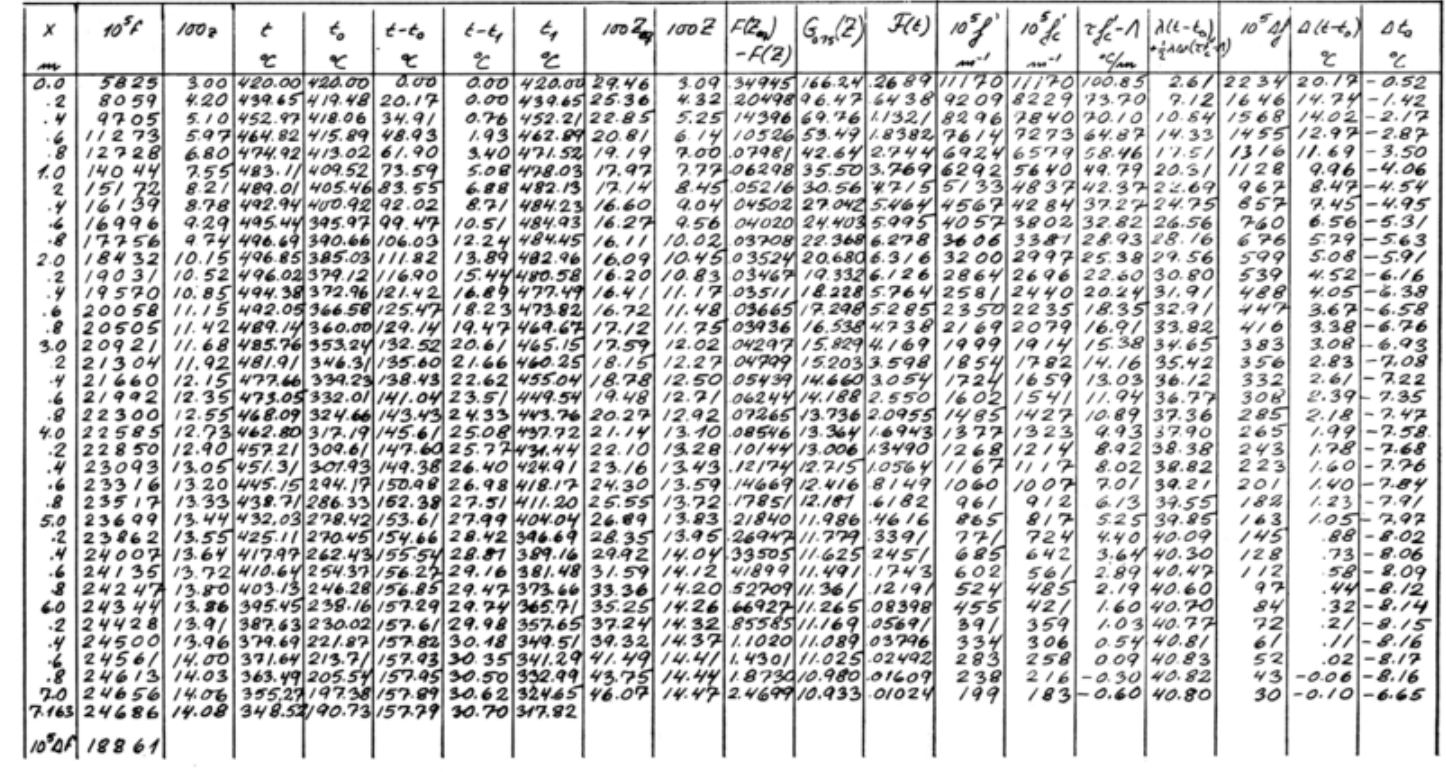

Figure 31. Calculation Sheet for Profile No. 49. Converter B.

# Beregning på DASK

❂ Regnecentralen ❂ H.J. Aastrup ❂ Forklare et teknisk problem til en programmør ❂ En kasse øl

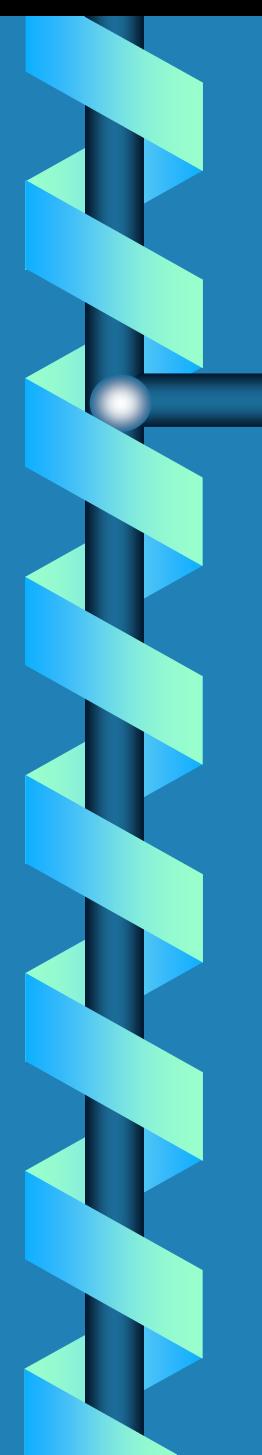

#### Kode 46

❂ Koden fylder 66 sider i sirlig håndskrift

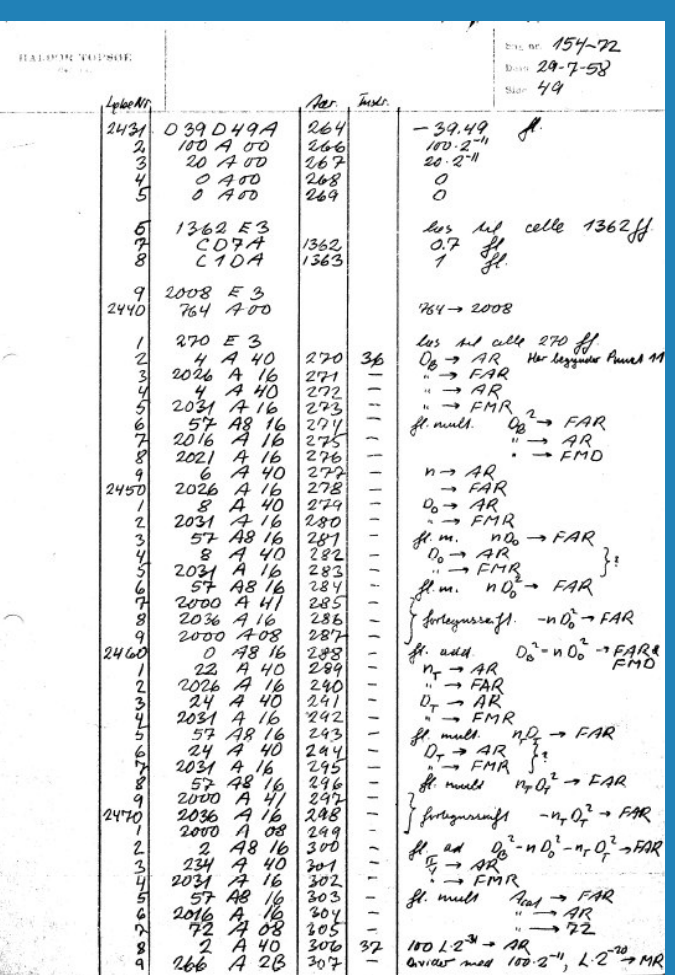

#### Den første beregning

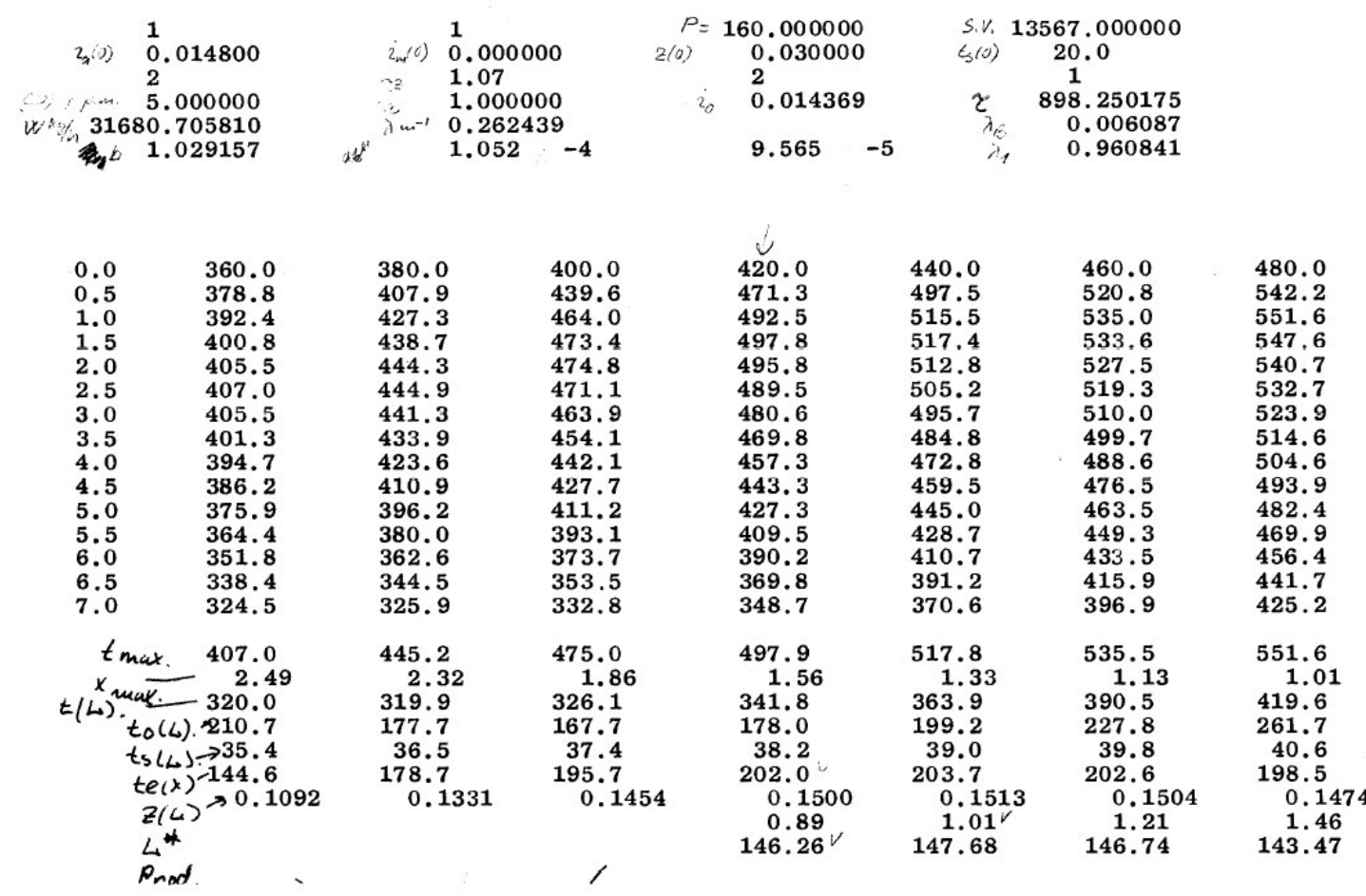

#### På simulatoren

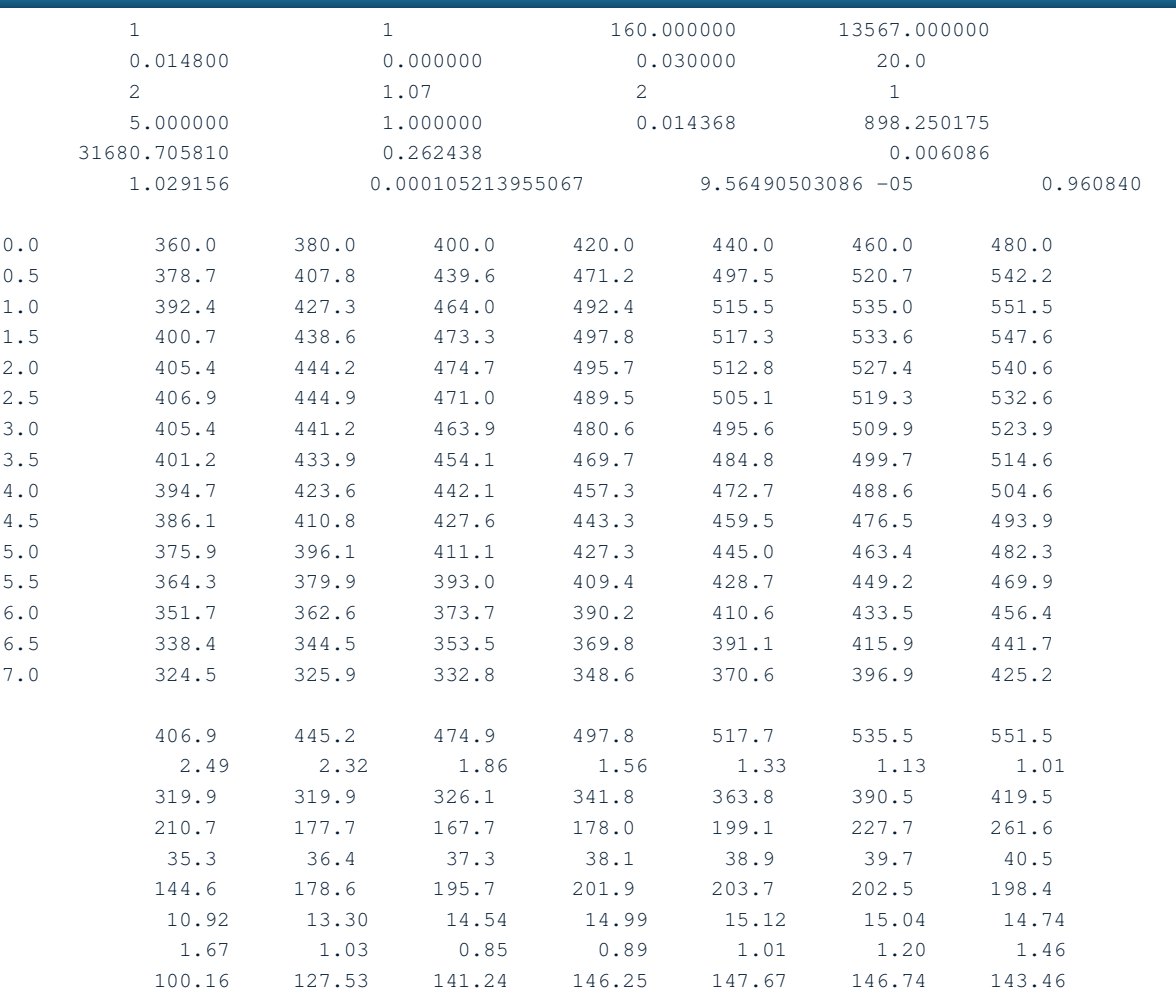

# DASK beregning

❂ 1 minut pr. profil på DASK ❂ 1 dag pr. profil i hånden

#### Konkurrence!

❂ Skriv et program til DASK, der kan indlæses på en tom maskine på simulatoren

❂ Ingen har indsendt noget :-( ❂ Bestyrelsen beholder præmien :-) ❂ Ny frist: 13. februar 2008

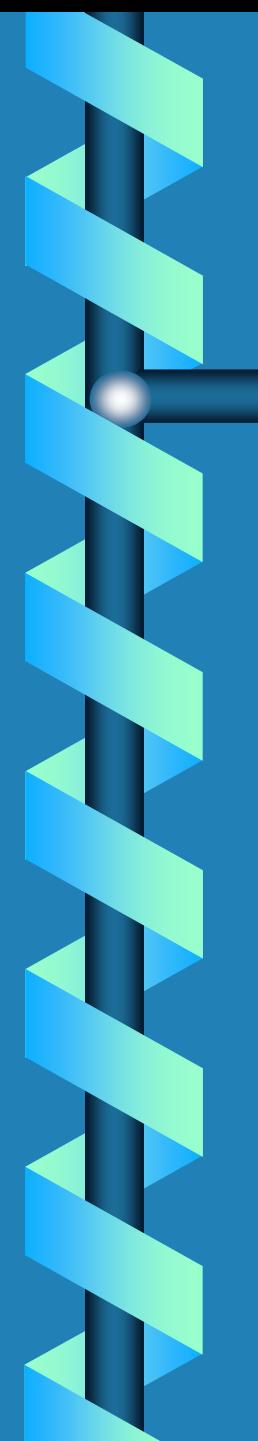

#### Se mere

❂ http://www.datamuseum.dk

❂ Hvis I har kendskab til DASK software, strimler, dokumentation, etc. hører vi gerne!